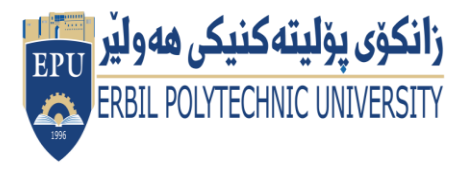

Kurdistan Region Government Ministry of Higher Education and Scientific Research Erbil Polytechnic University

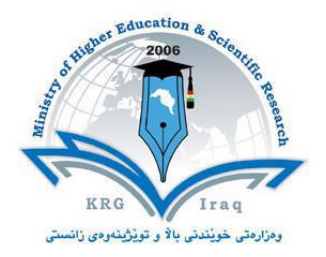

# **Module (Course Syllabus) Catalogue**

### **2022-2023**

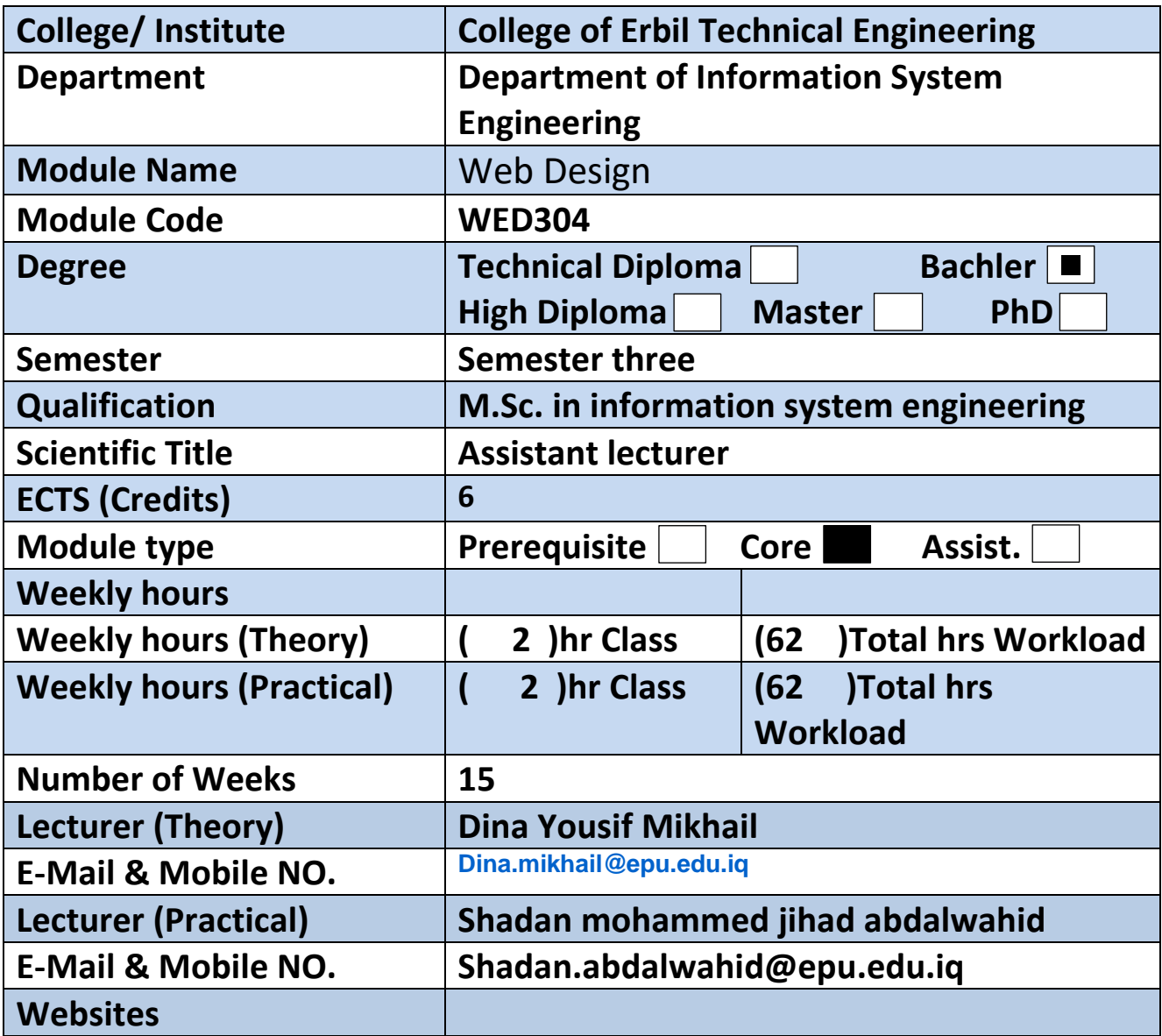

## **Course Book**

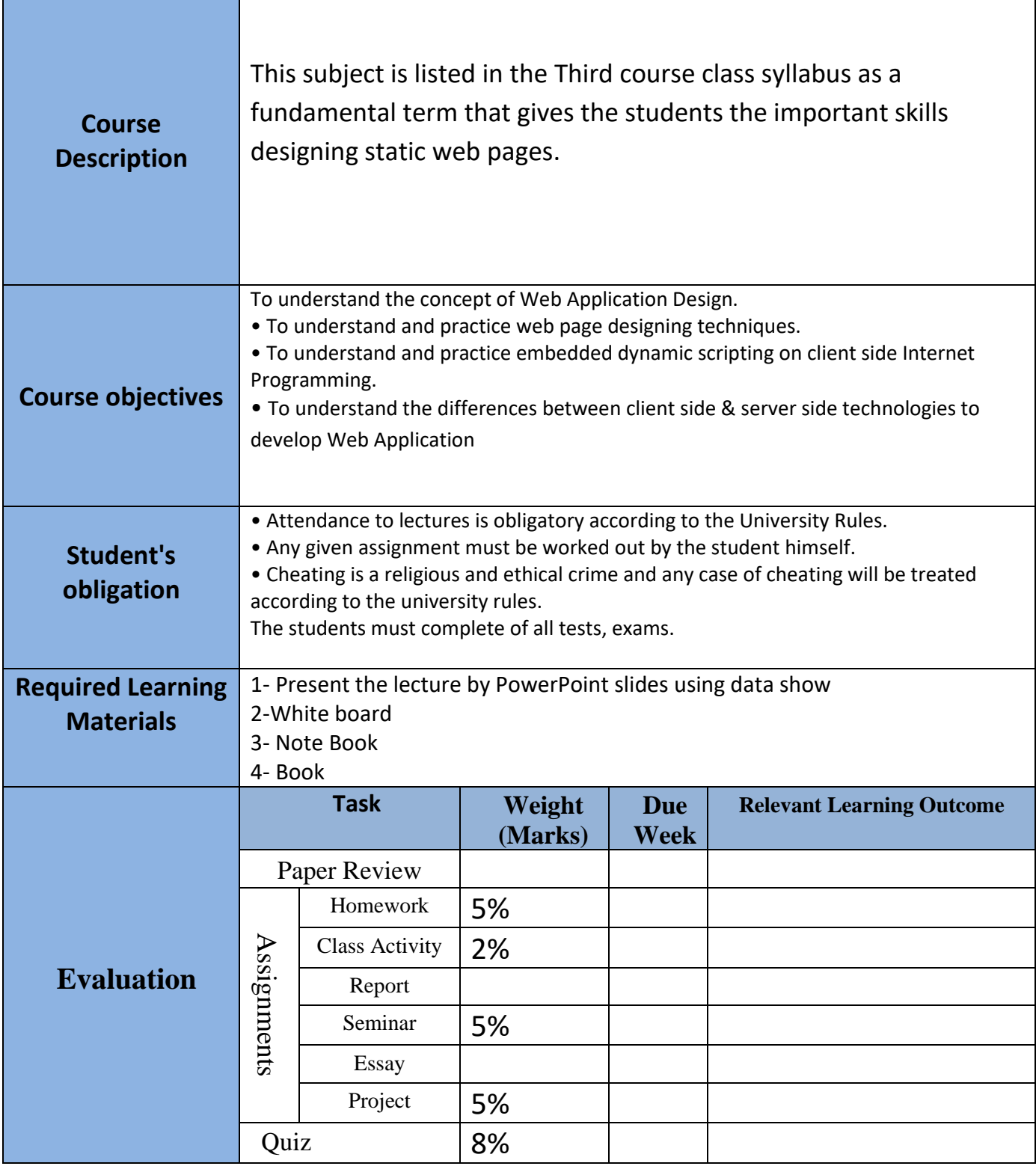

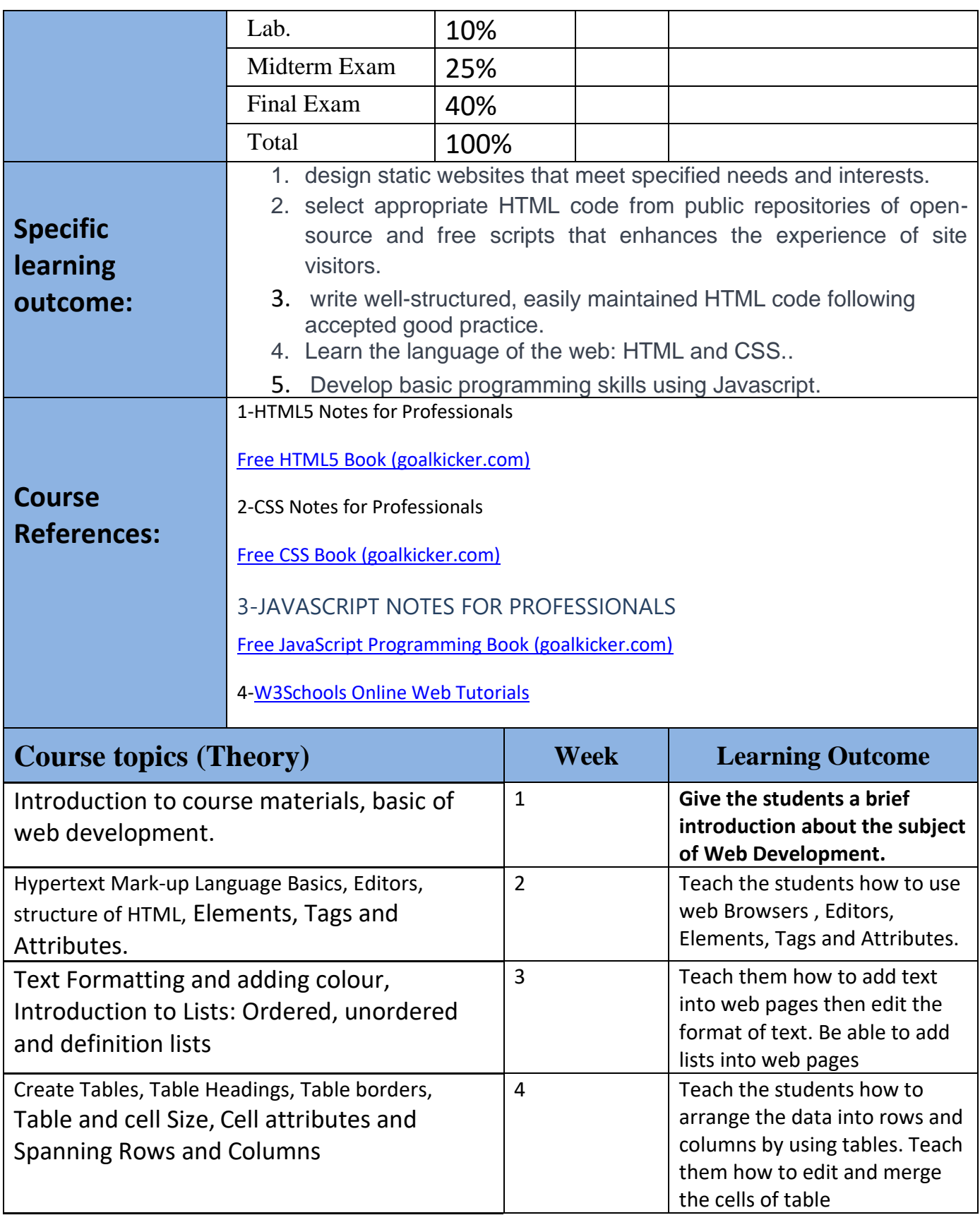

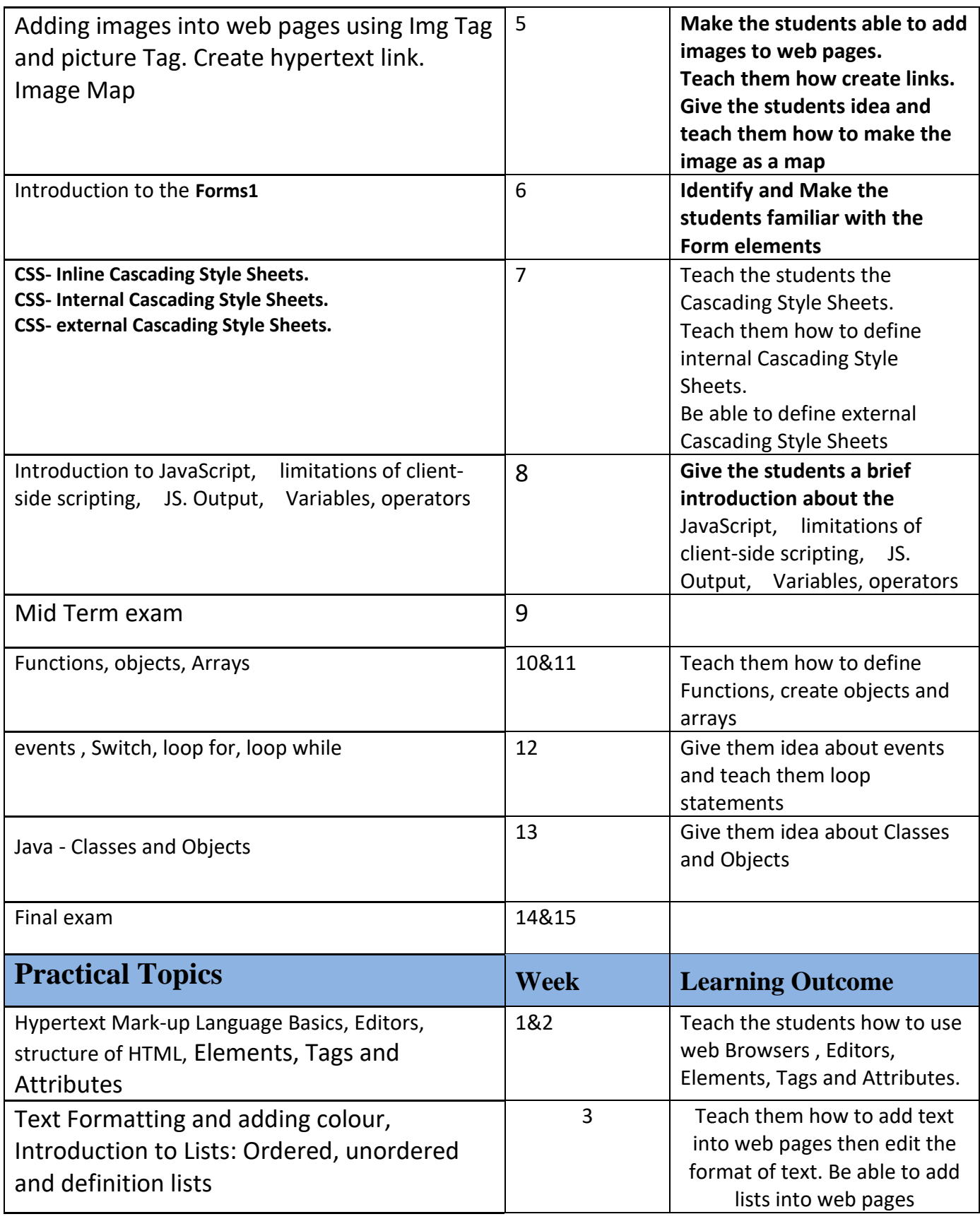

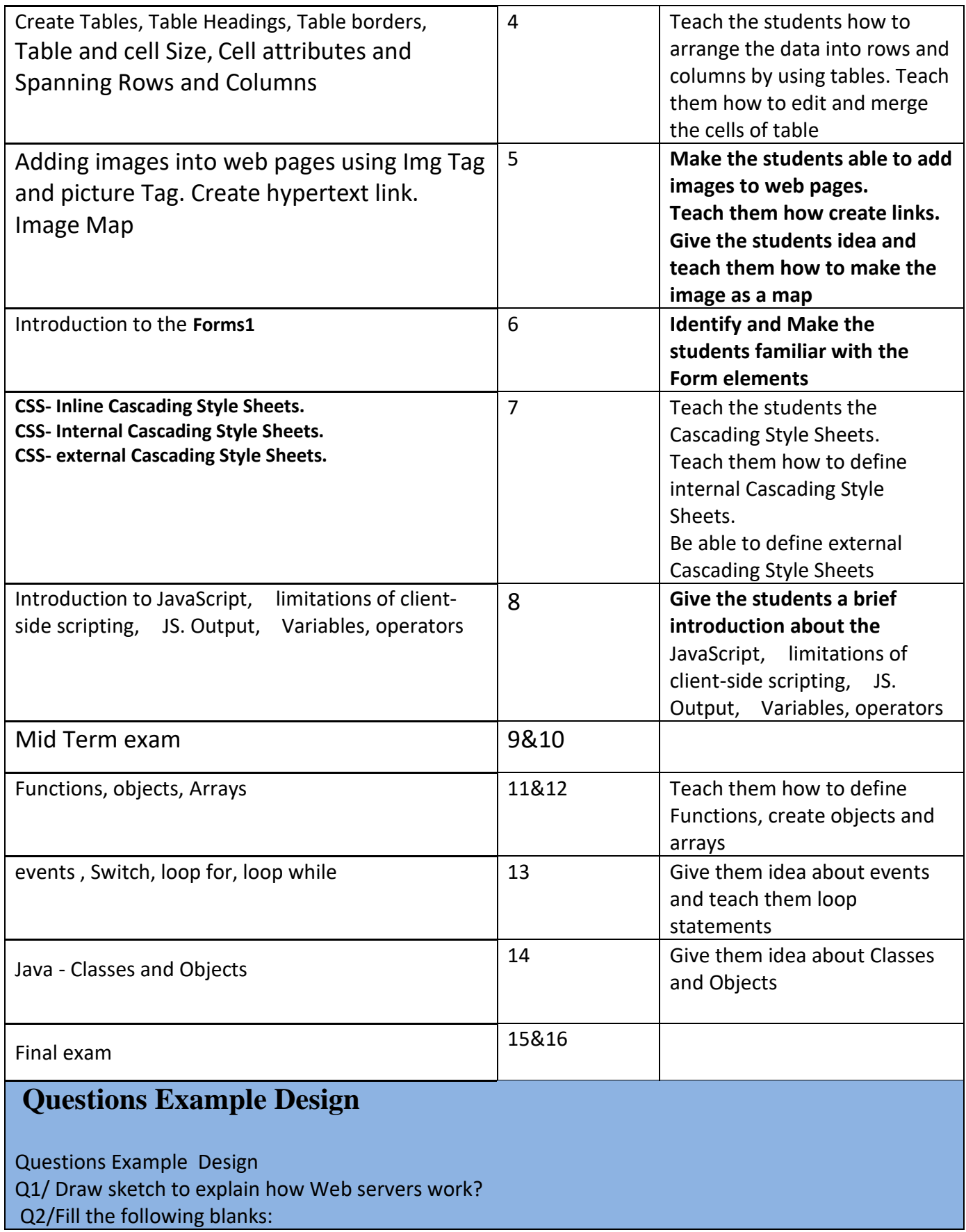

1-……………….reads the .html file, interprets the code and displays the page.

2-WWW is only a subset of the………………….

4- To publish and deliver information on the web you need a …………….

5- Most schemes include the …………………. And ………………….

6-…………… Allows interaction between user and web server

Q3/ To create form we use method attribute, method attribute has two values"

1-what are these two values?

2- which value is the best and why?

Q4/Mention which tag you use for the following operations?

1-select user information to create form

2-desighn Hotspots in image map

3-insert a single line break

4-break the textual information on a page and inserts a single line space, which is useful for defining and separating paragraphs.

5-draw line across window

6-Dropdown List form

7-define the most important heading

8-add site's name and short description

9-define an external resource

10-add image

#### **Extra notes:**

#### **External Evaluator External Evaluator:**

I confirm that the syllabus and content of this course book is sufficient and fulfilment for the lesson of "Web Development" for the second stage of department "Information System Engineering" students, and it covers the requirements of students to have enough knowledge in this field.

 **Signature DR. Shahab Wahab Karim**

Shaha